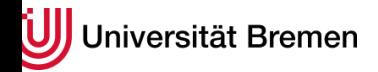

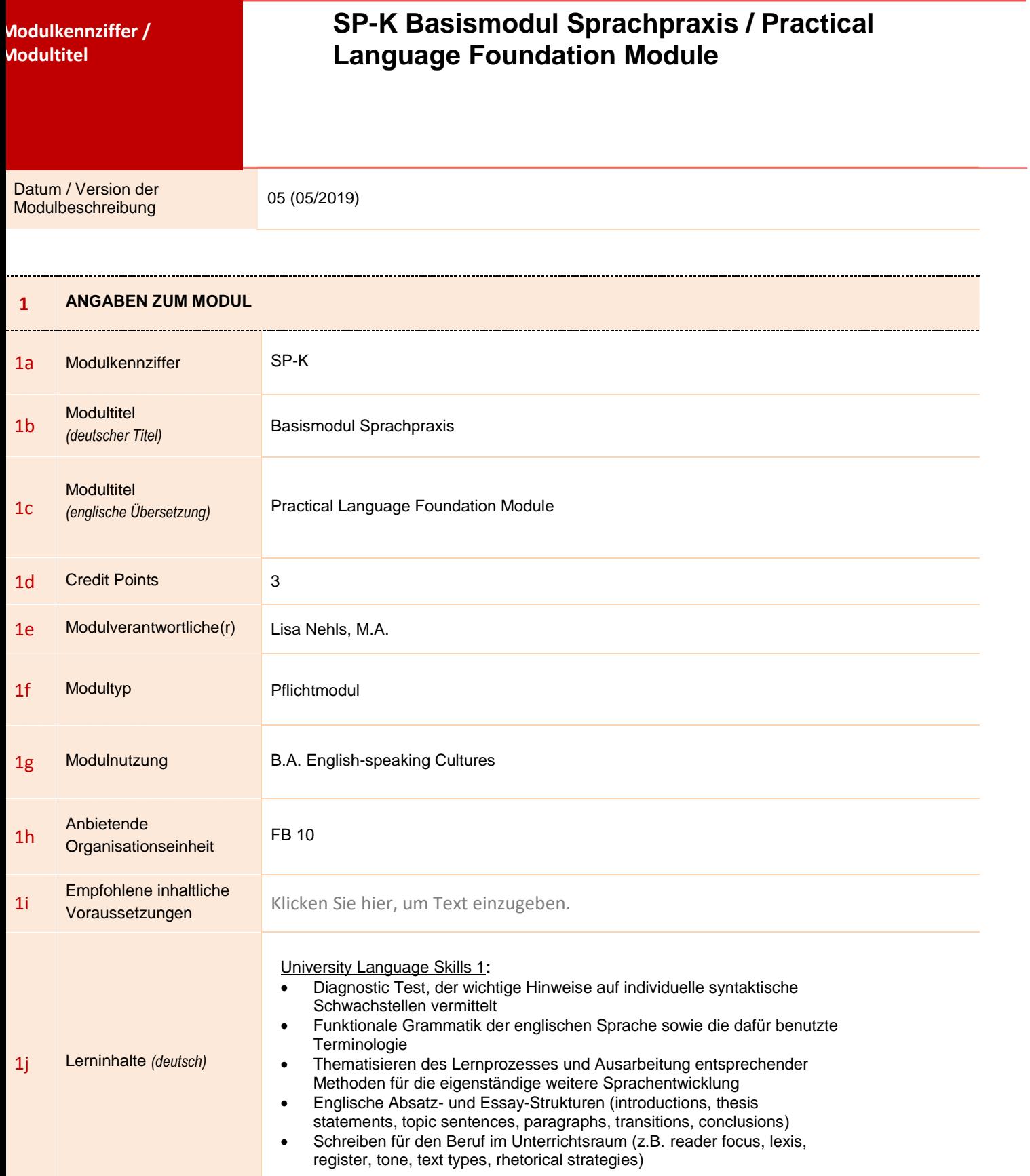

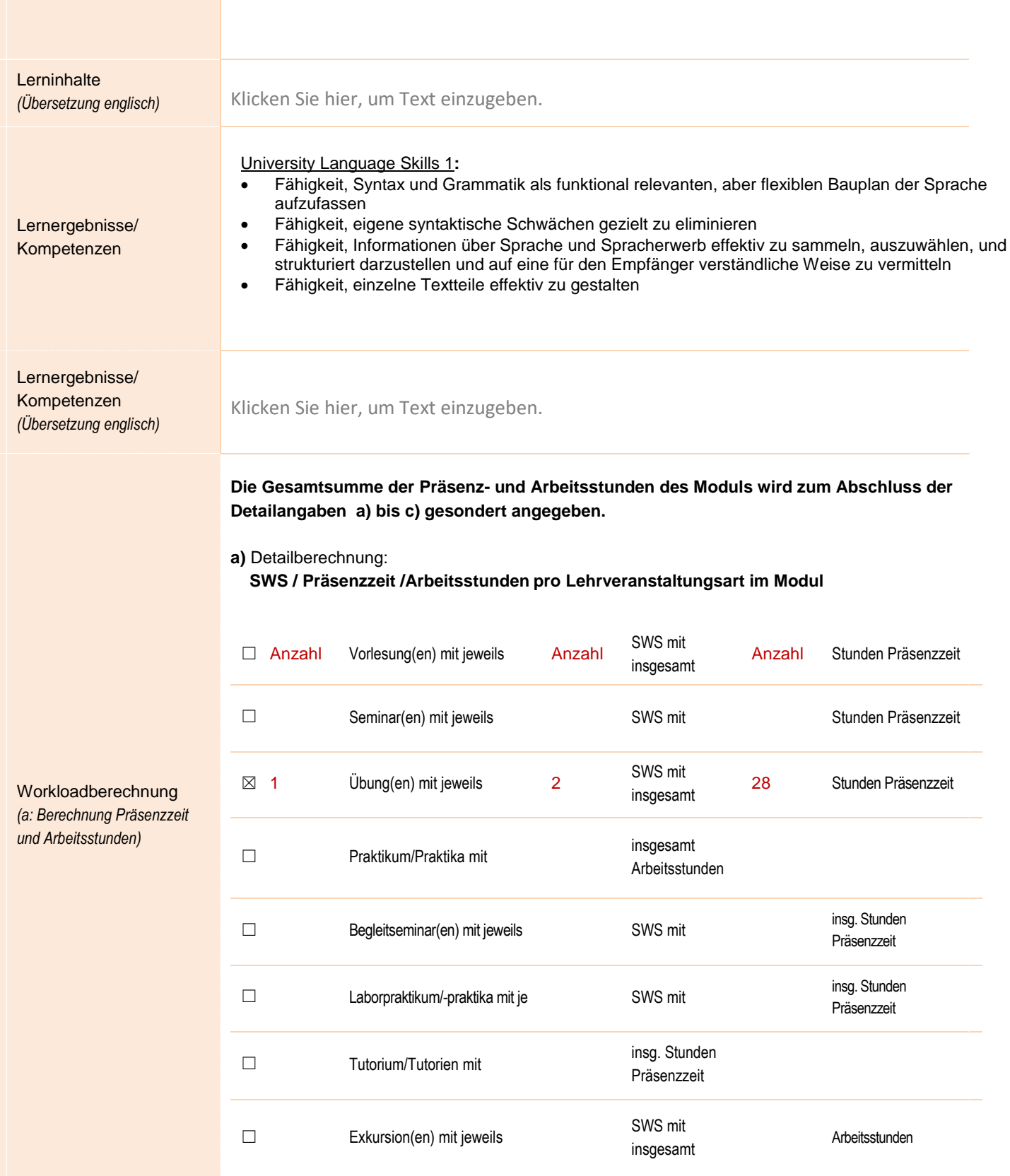

1k

1l

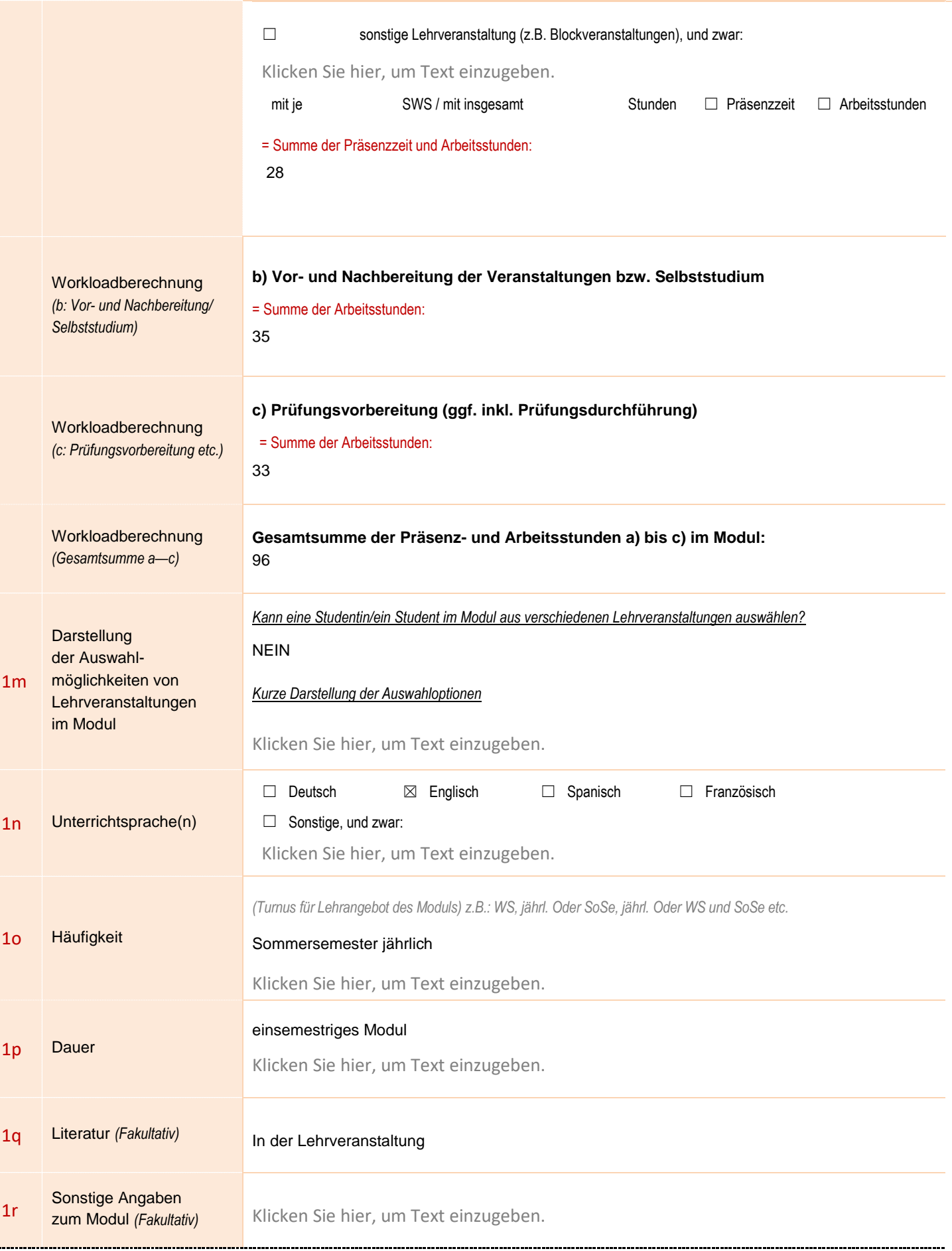

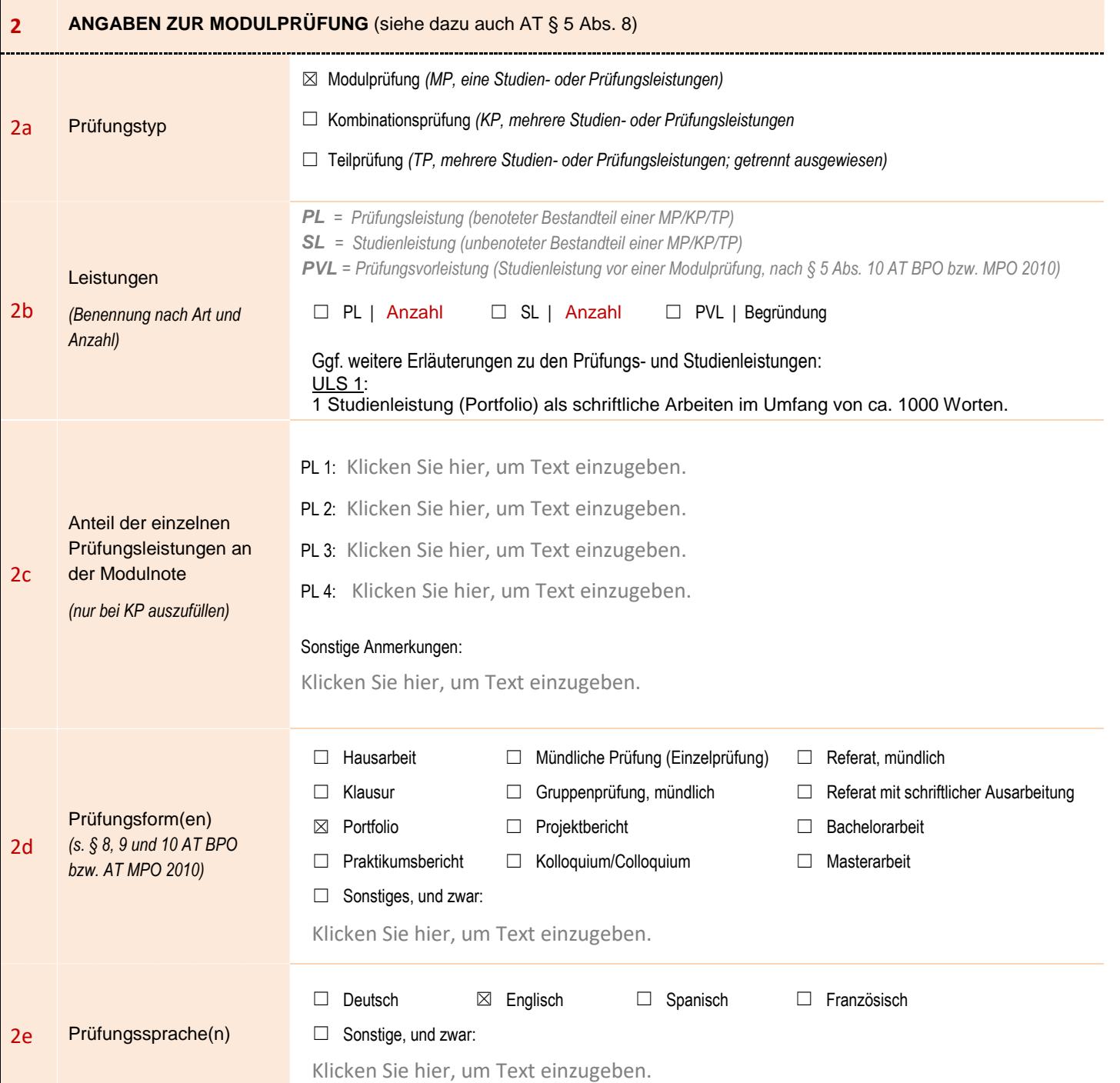